Folder 8S 14,8 x 14,8 Altarfalz

Dateigröße: Endformat:

**598 x 158 mm 588 x 148 mm**

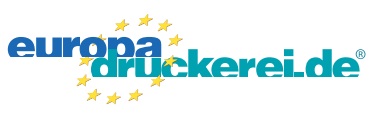

#### Ausrichtung und Stand **Druckdatenvorgaben von europadruckerei.de**

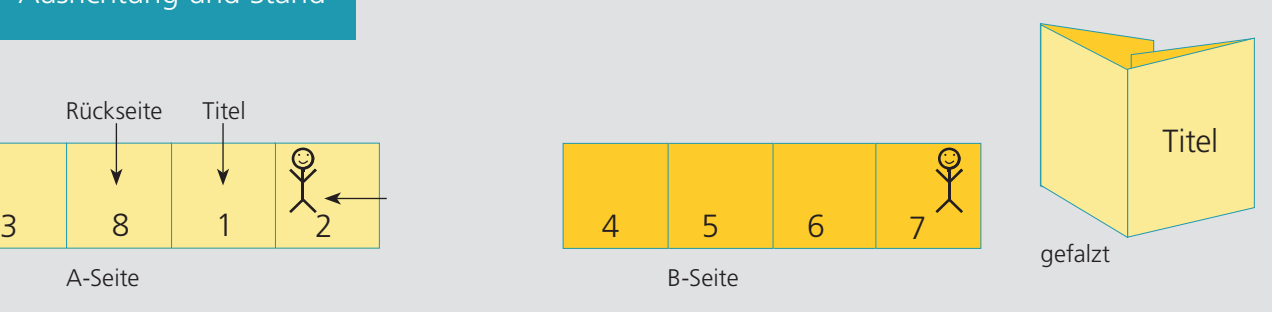

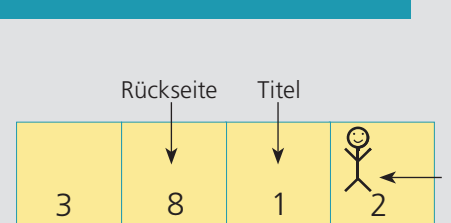

# A-Seite(n)

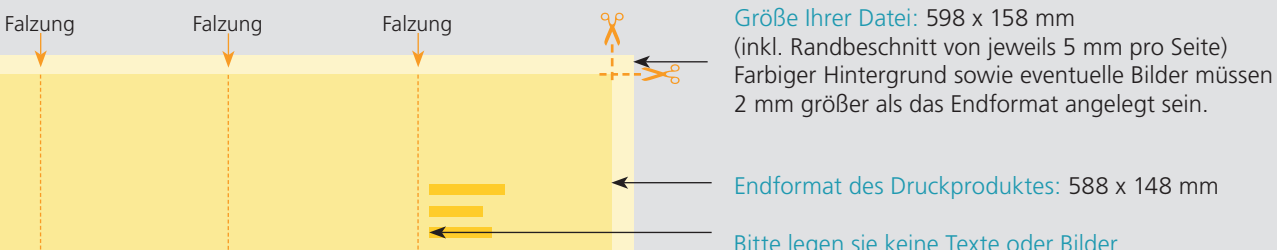

Bitte legen sie keine Texte oder Bilder in die Falzung.

Ihr Layout sollten sie dem Falzschema anpassen.

#### Sicherheitsabstand:

Wichtige Texte und Bilder sollten sie wegen Schneidetoleranzen mindestens 3 mm vom Endformat entfernt anlegen.

## B-Seite(n)

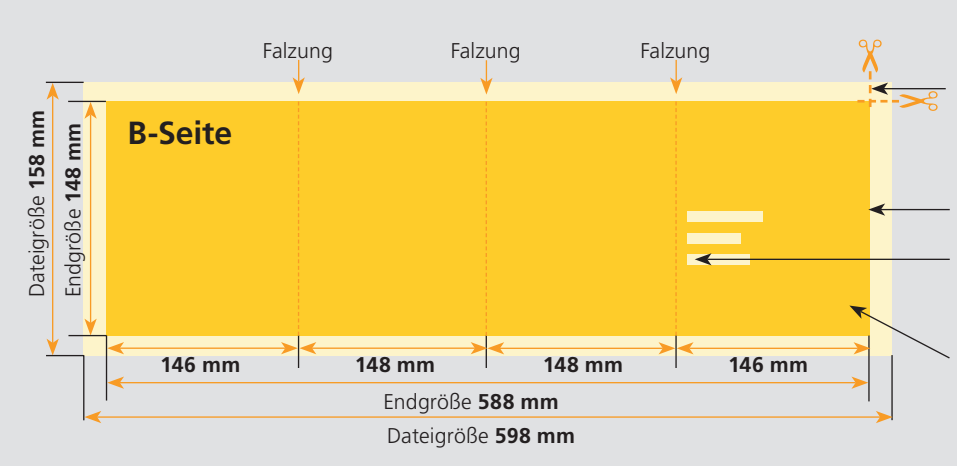

Größe Ihrer Datei: 598 x 158 mm (inkl. Randbeschnitt von jeweils 5 mm pro Seite) Farbiger Hintergrund sowie eventuelle Bilder müssen 2 mm größer als das Endformat angelegt sein.

Endformat des Druckproduktes: 588 x 148 mm

### Bitte legen sie keine Texte oder Bilder in die Falzung.

Ihr Layout sollten sie dem Falzschema anpassen.

#### Sicherheitsabstand:

Wichtige Texte und Bilder sollten sie wegen Schneidetoleranzen mindestens 3 mm vom Endformat entfernt anlegen.

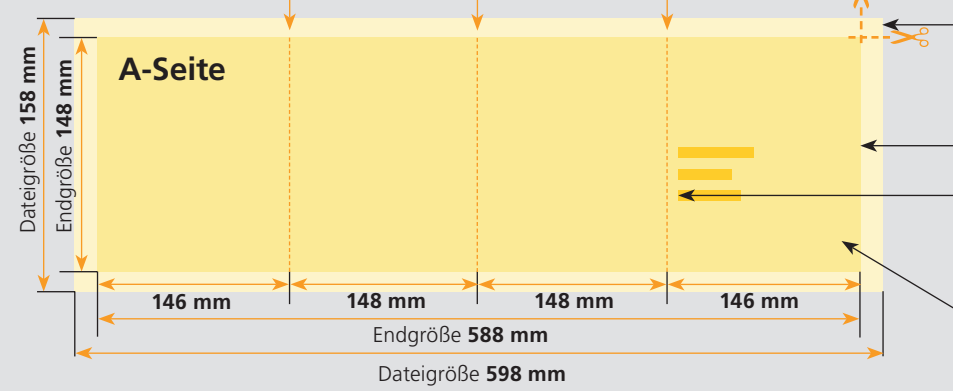

## Nutzen Sie unsere Druckerei App

e de la provincia de la construcción de la construcción de la construcción de la construcción de la construcció<br>La construcción de la construcción de la construcción de la construcción de la construcción de la construcción

Ξ

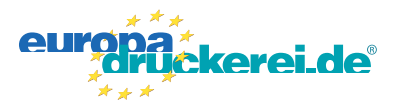

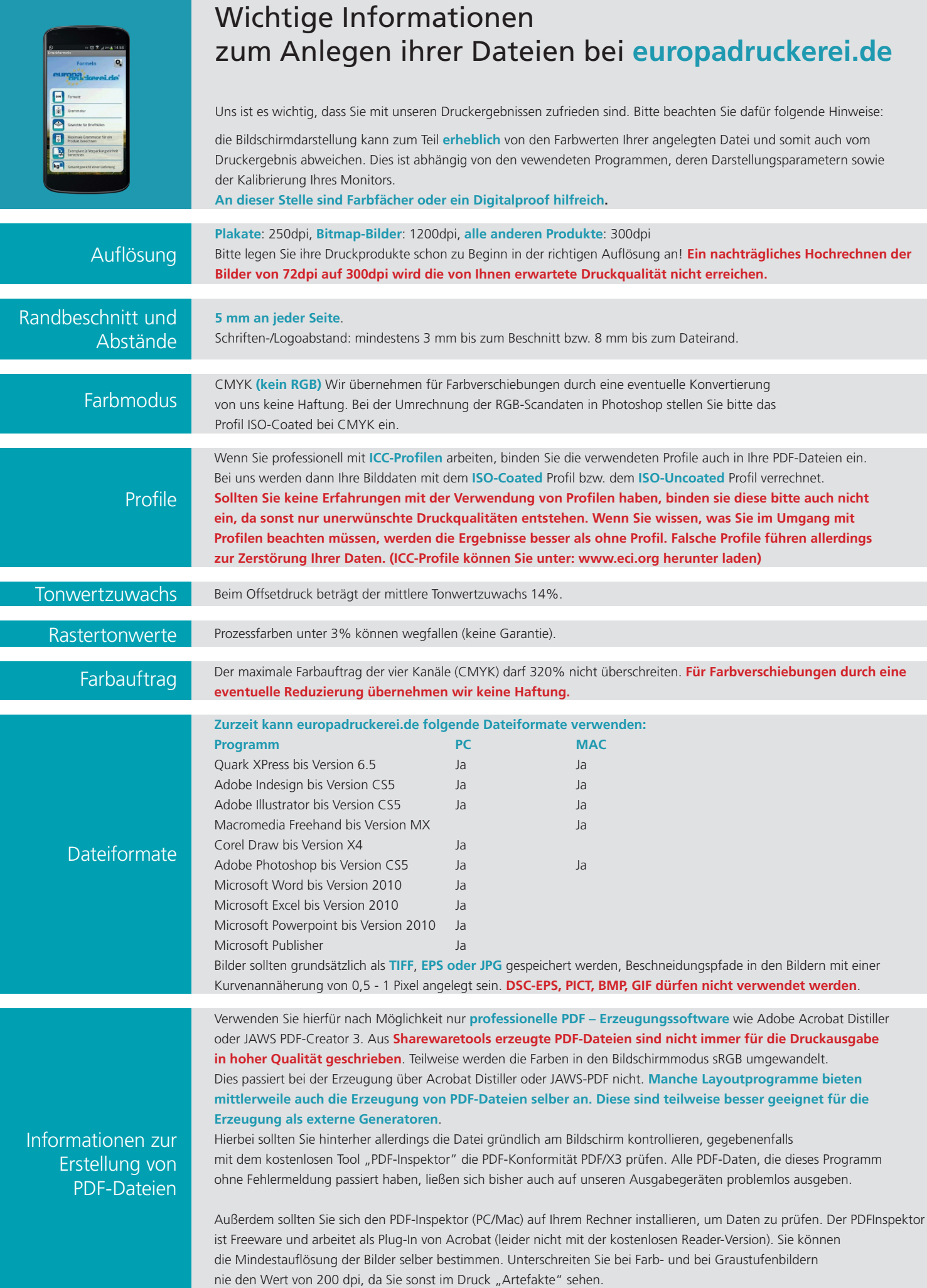